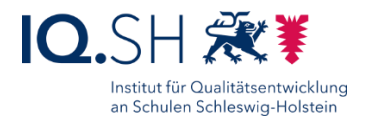

## SCHULRECHNER SH (WINDOWS 11) – **SOFTWARELISTE**

Stand: 14.03.2024

Folgende Software ist auf Windows-Endgeräten, die nach der Musterlösung Grundschule SH eingerichtet wurden, bereits vorinstalliert:

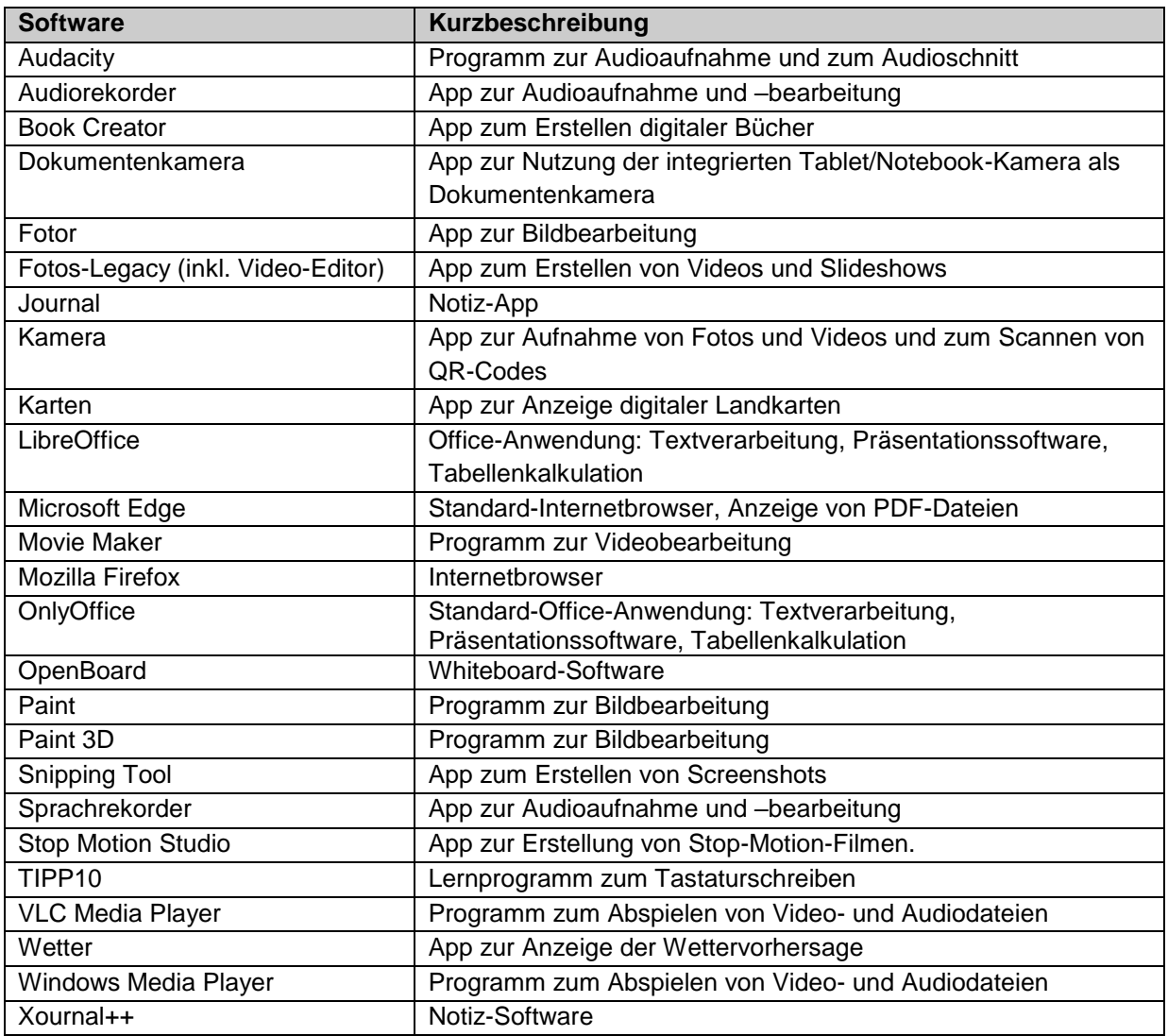

Zusätzlich sind u. a. folgende mit Windows ausgelieferte Apps und Programme vorinstalliert: Datei-Explorer, Editor, Kalender, Kurznotizen, Medienwiedergabe, Rechner, Uhr, Windows-Fotoanzeige

**Hinweis**: Die Vorab-Installation weiterer Windows-Anwendungen (z. B. lizenzpflichtige Software wie die Lernwerkstatt usw.) kann beim Kauf des Endgerätes mit beauftragt werden.

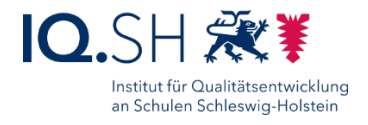

Im Startmenü der Endgeräte sind zudem Verknüpfungen bzw. Webseiten-Apps zu folgenden Internetseiten eingerichtet:

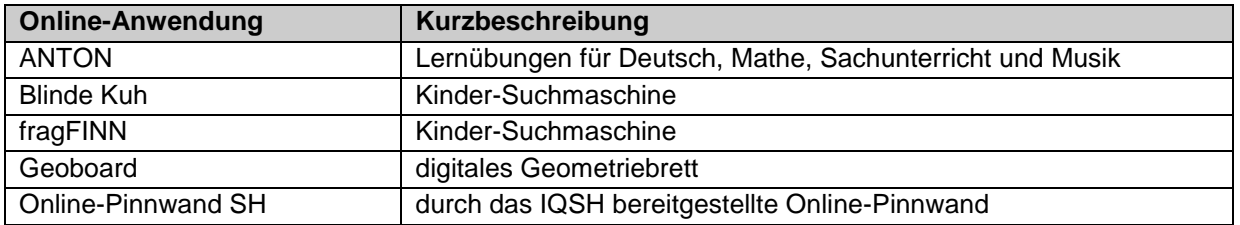

Das Startmenü eines nach Anleitung der Musterlösung Grundschule SH eingerichteten Endgerätes mit Windows 11 sieht folgendermaßen aus:

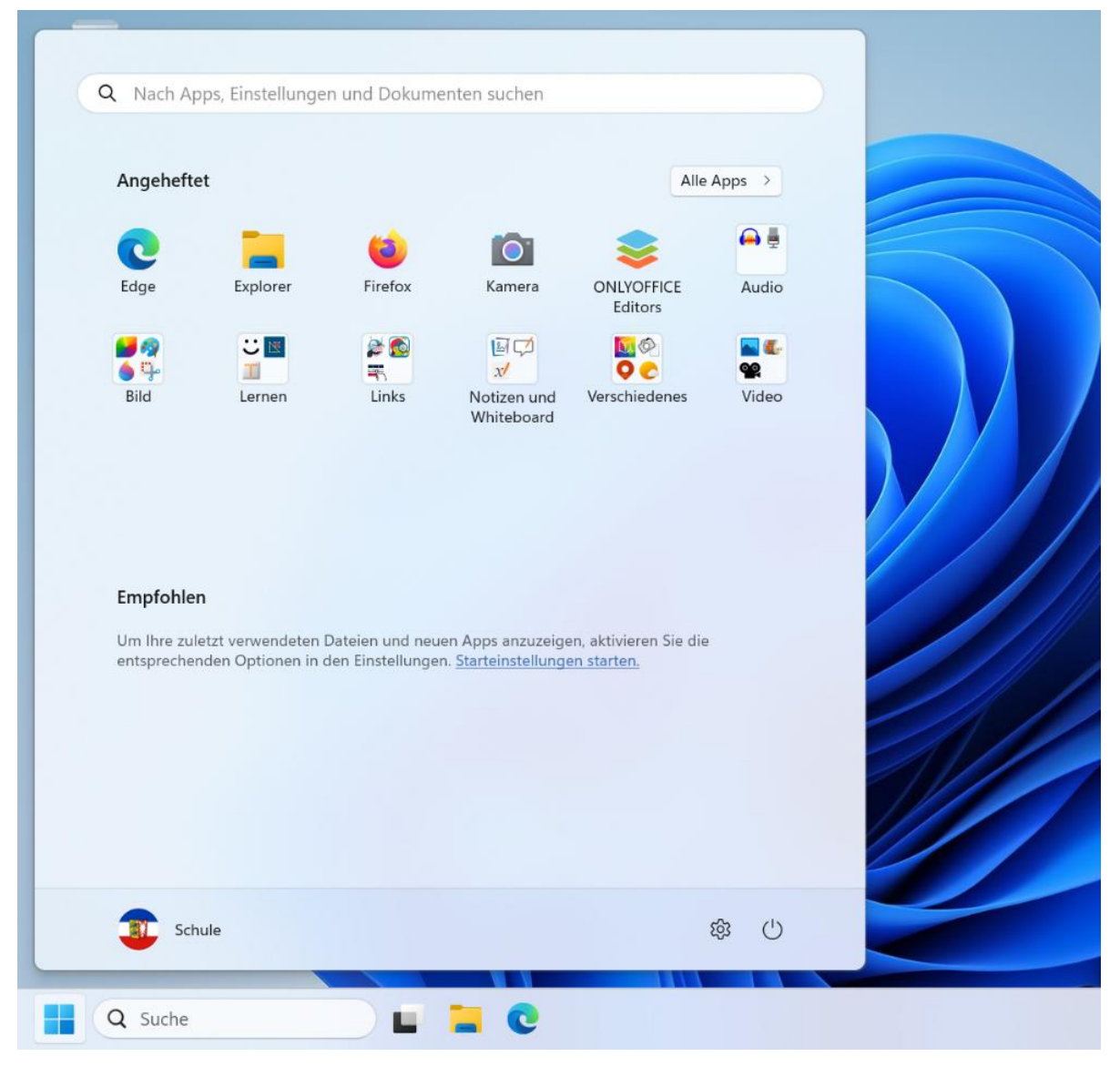

**Hinweis:** Bei Geräten ohne Kamera/Touchdisplay fehlen einige Apps (Stop Motion Studio, Journal usw.). Ggf. weicht zudem das Aussehen durch zusätzlich installierte Programme oder Links vom Standard ab.